## **Student/Facilitator Registration:**

Please refer to the instructions below in order to ensure accurate and timely account creation for students and facilitators:

## **1. Fill out the attached excel "userfile" with all student and teacher (facilitator) information as specified below:**

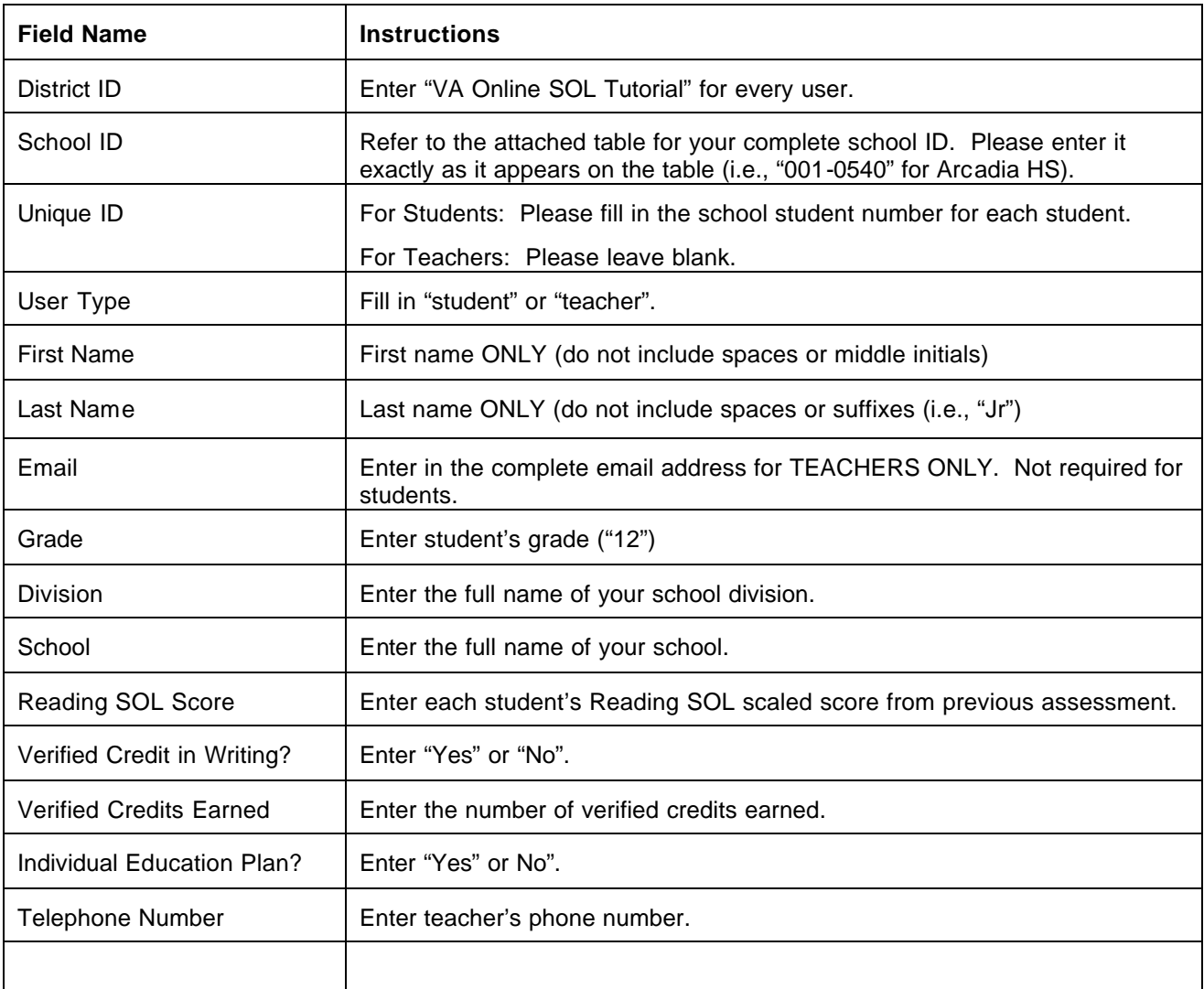

## **2. Once the userfile is complete, please note the instructions below, attach your completed userfile and e-mail to VATutorial@review.com.**

**Naming Convention for userfile:** Name the file with your school or school division name and the date (i.e., "AccomackDivision021504").

**From field:** Must contain a mailbox that can receive an email reply. This email address will receive newly created usernames and passwords, as well as any data error reporting.

**Subject field:** This field should include your school or school division name and date (i.e., "AccomackDivision021504").

**Body of email**: Please include school or division name (no spaces, i.e., "AccomackDivision") and a contact name and phone number.

The Princeton Review will email each facilitator his/her username and password within three to five business days. If you have any questions regarding these instructions, please contact The Princeton Review's Customer Support Team at 1-800-738-4392, extension 5.